## 六方晶の逆極点図表示

InverseDisplayHexaソフトウエア Ver1.10

> 2014年02月02日 HelperTexOffice

逆極点図表示方法は (3指数、4指数)、と各方位を{213}あるい[213]と表現する方法が ある。「逆極点図が結晶方向に対する方位分布図」であるが、分かりにくい。 例えば、Al2O3で{111}<0-11>,{511}<0-11>,{213}<11-1>の方位が含まれる逆極点図は

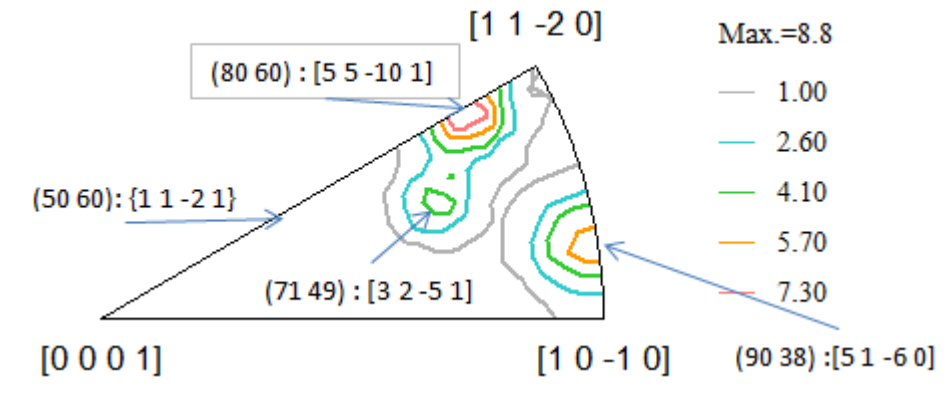

で、{111}は[5 5 -10 1]に、{213}は[3 2 -5 1]に、{213}は[5 1 -6 0]に表現される。

Plane で表現すると、

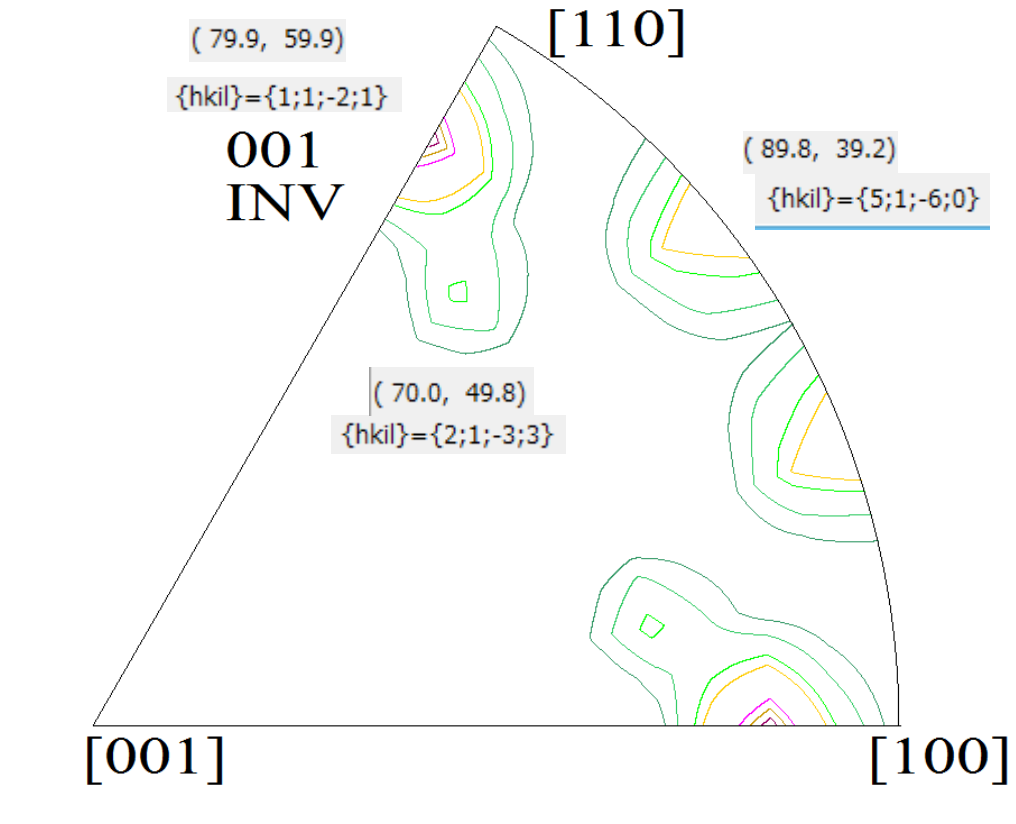

と直接表現出来ます。

概要

材料の異方性評価として、逆極点図が用いられる事がある。 逆極点図は、「結晶座標系を基準にして、材料の方位分布を表現」とされている。 これは、「材料のND、TD,RD方向に対する、結晶方位の分布図」と言い換えられる。 測定は、X線回折装置によるBragg-Brentano測定、極点図測定で測定出来る。 測定面をND,TD,RDとすれば、3方向の逆極点図測定が可能になる。 極点図測定の場合、ODF解析すれば、逆極点図描画が出来ます。 逆極点図の描画は、3指数法と4指数法があり、それぞれ以下の関係である。 又、ODF解析ソフトウエアにより、面分布、或いは方向分布を表わしている。

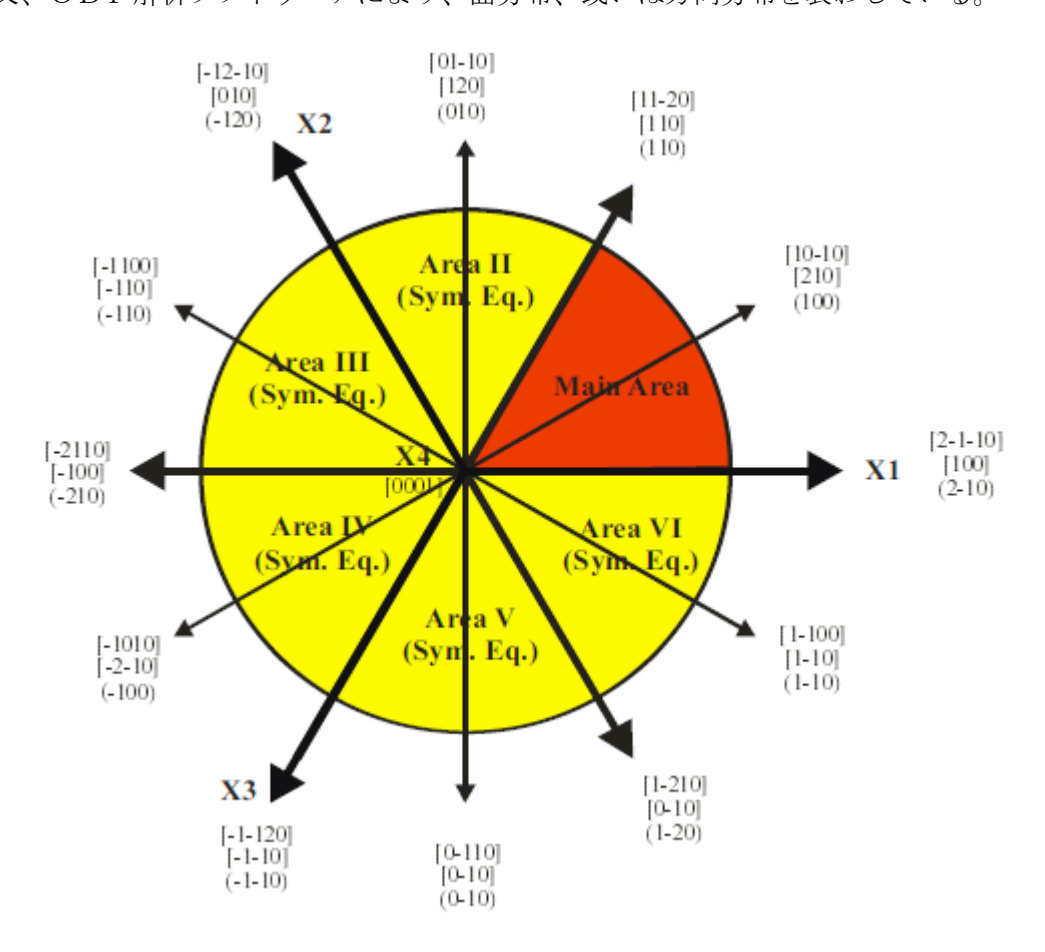

逆極点図を[0001]-[10-10]-[11-20]で表現した場合 [0001]は(001)->{0001}  $[10-10]$ は $(100)$ -> $\{10-10\}$ [11-20]は(110)->{11-20}である。

 $\{h k 1\}$  から逆極点角度α、βの計算

面分布の場合、

α角度は、(0,0,1)と(h,k,l)の面角度計算を行う。

β角度は、

asin  $((2*h+k)/(2*sqrt(h:h+h*k+l*1))$ 方向分布の場合

α角度は、[001]と[uvw]の方位角度

結晶方位[111]<1-10>,[113]<1-10>,[117]<1-10>の各々の VolumeFraction を10%とした場合 LaboTex では

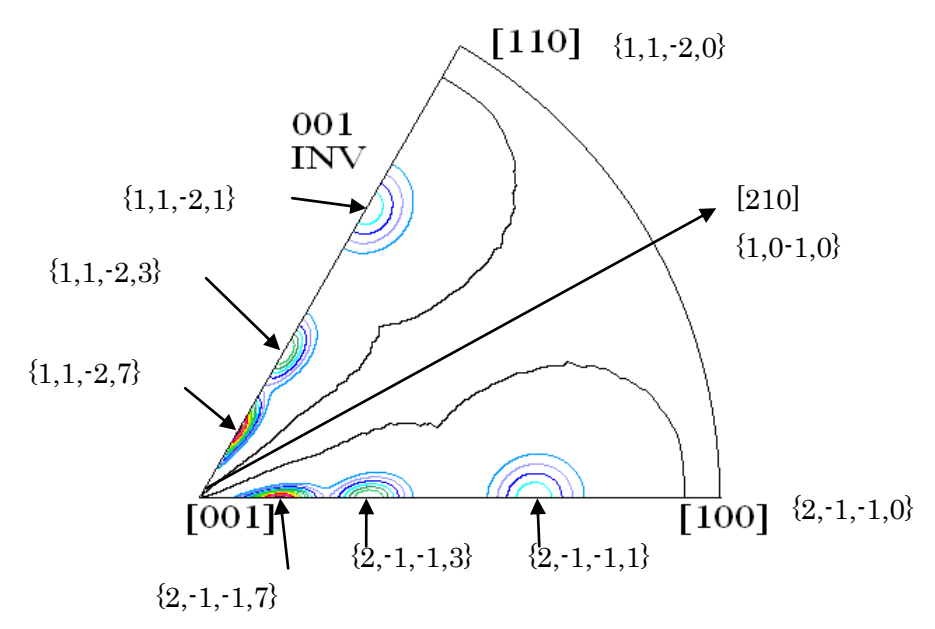

[ ]表示ではなく、{ }表示される。Planeで表示されている TexToolsでは

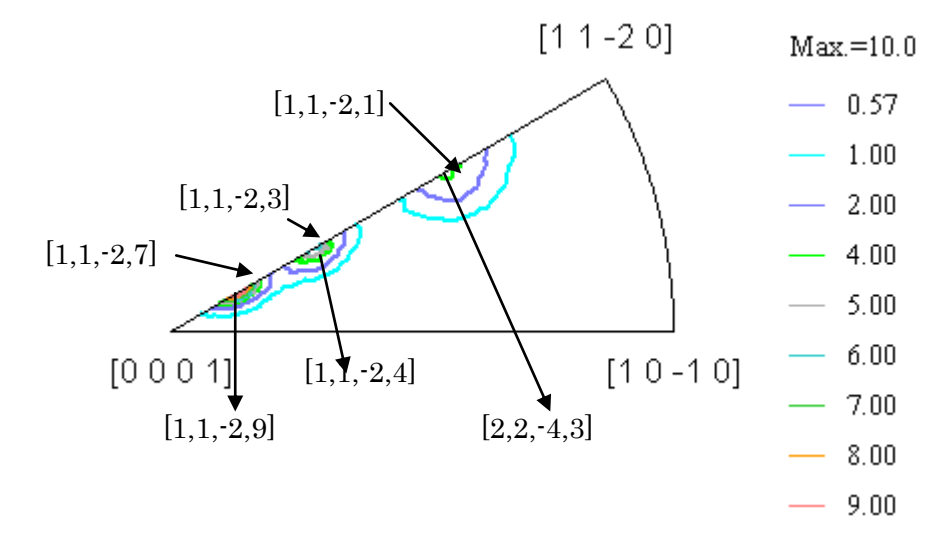

指数付けでは、若干、[11-20]方向にずれる。Directionで表示される。

0 2 4 6 8 10 12 0 50 LaboTex TexTools

 $β=30$ 度のLaboTex, TexTools比較

逆極点図の表示に関して

LaboTexは{1,1,-2,1}TexToolsは[1,1,-2,1]表示を行っている。

## InverseDisplayHexaプログラムでLaboTexの結果表示 LaboTex と同じ{}で表示する。

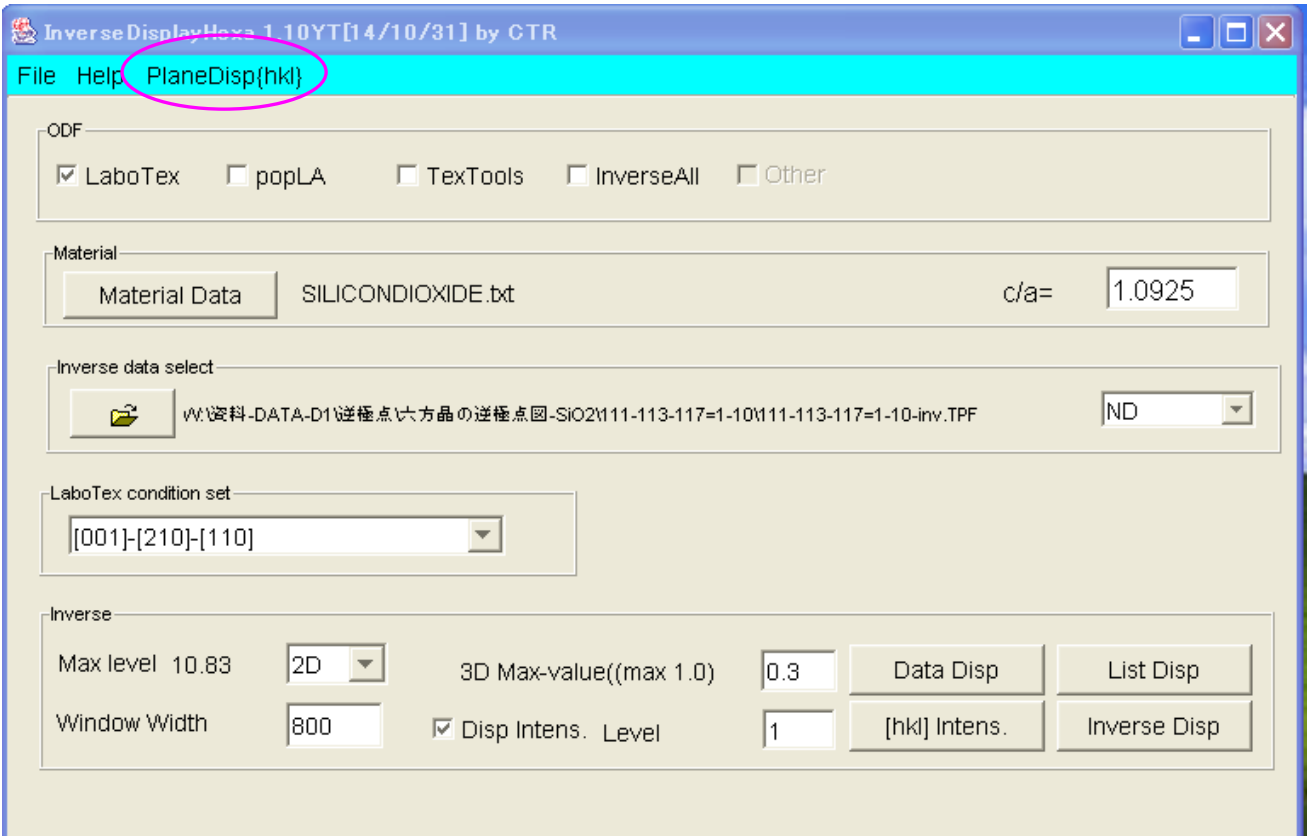

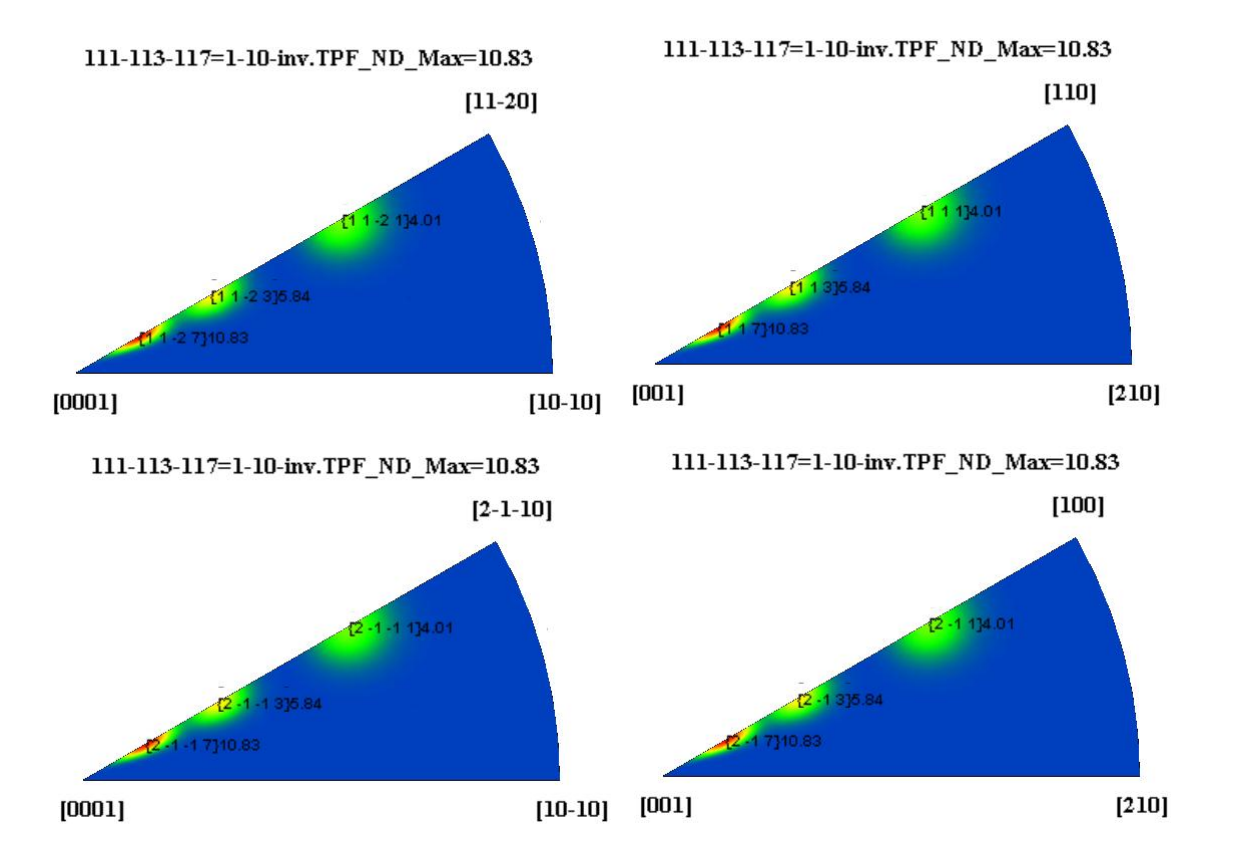

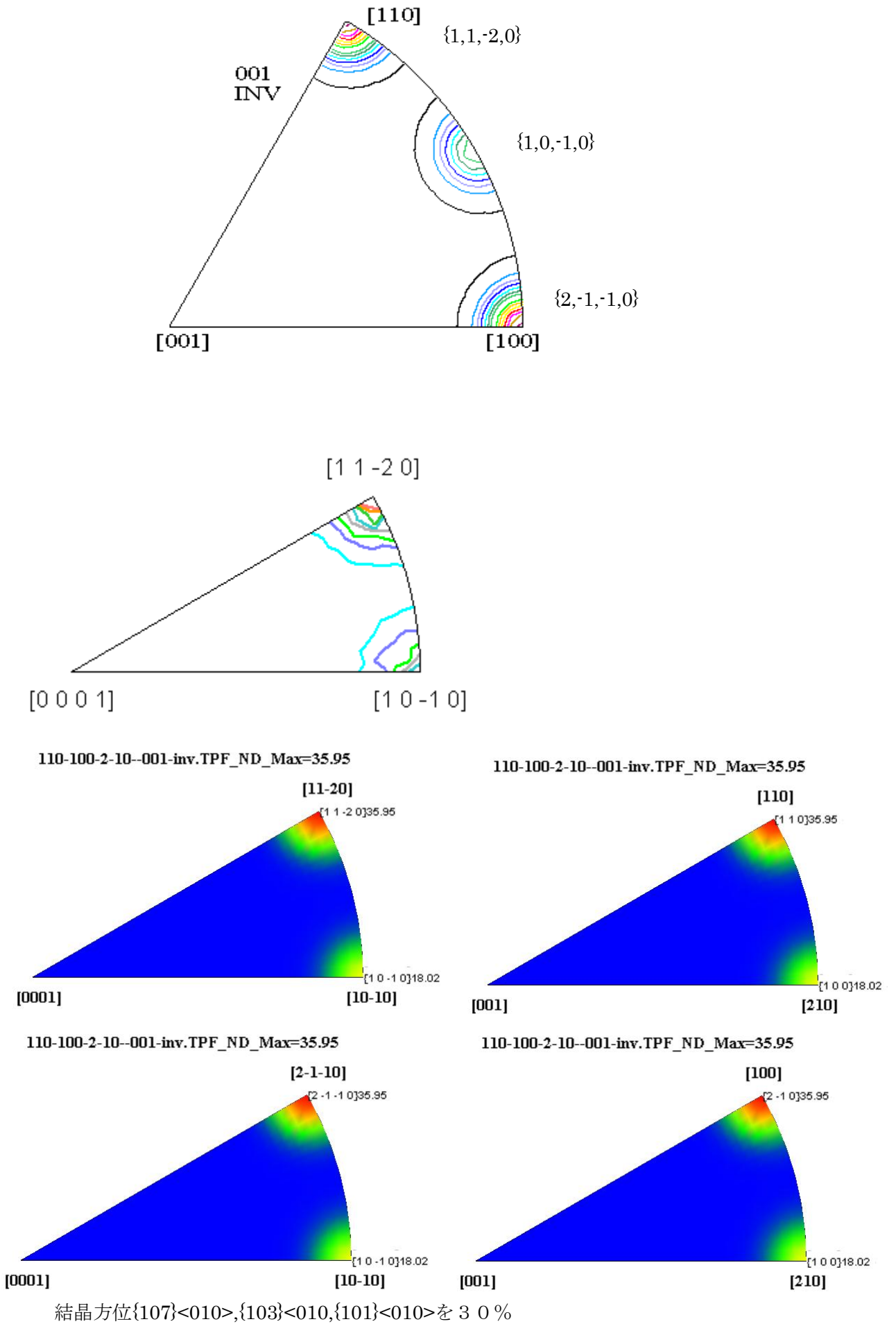

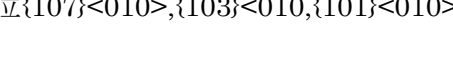

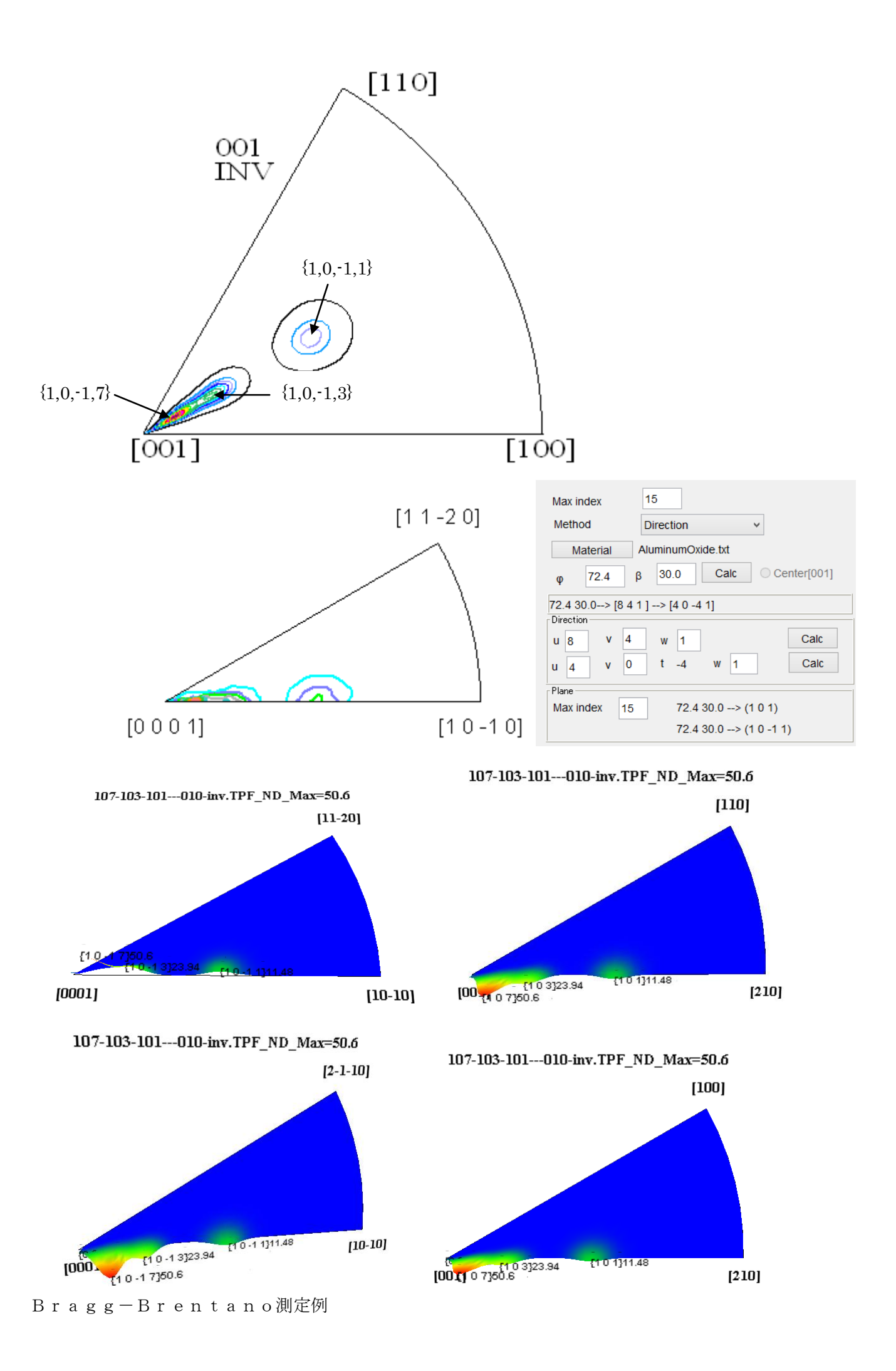

逆極点図を描画するには、被検試料とrandom試料との強度比を計算出来れば描画出来ます。 測定データをExcelシートに入力し、result.txt(tab区切り)で出力

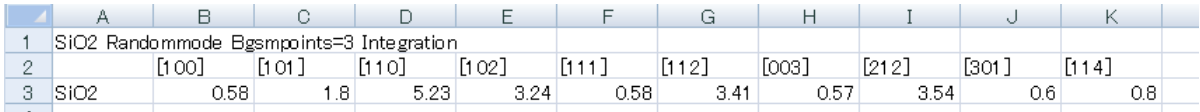

描画は InverseDisplayHexa ソフトウエア

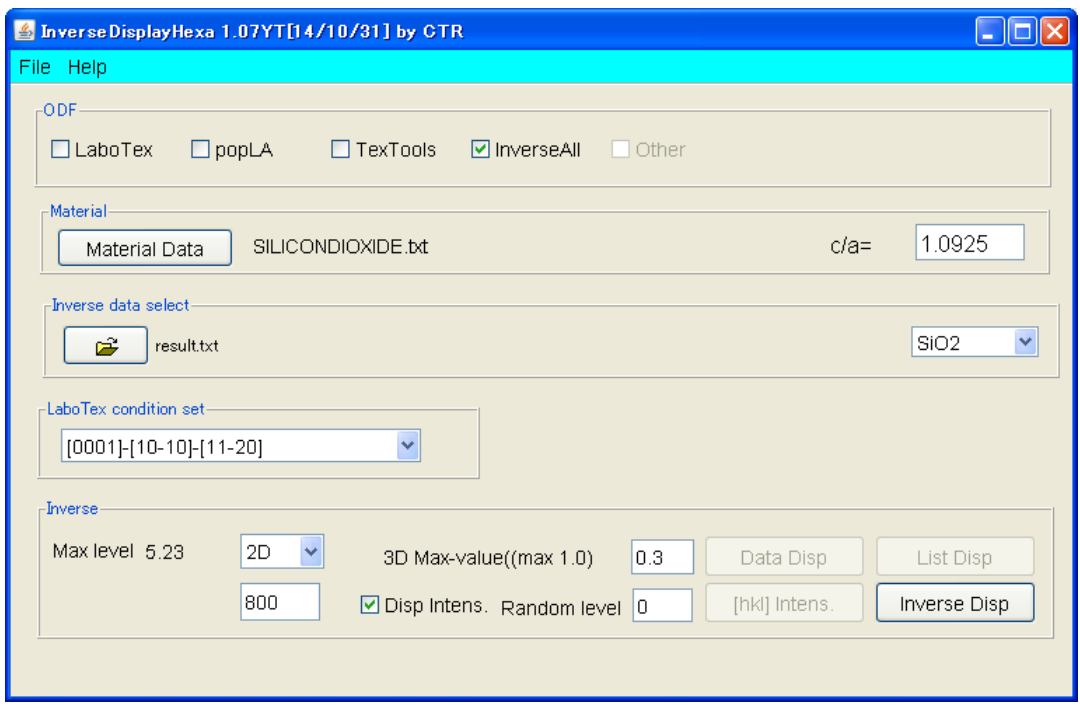

result.txt\_SiO2\_Max=5.23  $[11-20]$ 11-2015.23  $(10-10)0.58$  $[0001]$  $[10-10]$ result.txt\_SiO2\_Max=5.23  $[110]$ 110)5.23  $1112B$  $(100)0.68$  $f102$  $[001] % \begin{center} \includegraphics[width=0.9\columnwidth]{figures/fig_0a.pdf} \end{center} % \vspace*{-1em} \caption{The pre-acton model, the \textit{uninomial model} and the \textit{uninomial model} is the \textit{uninomial model} and the \textit{uninomial model} is the \textit{uninomial model} and the \textit{uninomial model} is the \textit{uninomial model} and the \textit{uninomial model} is the \textit{uninomial model} and the \textit{uninomial model} is the \textit{uninomial model} and the \textit{uninomial model} is the \textit{uninomial model} and the \textit{uninomial model} is the \textit{uninomial model}$  $[210]$